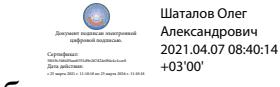

Департамент внутренней и кадровой политики Белгородской области Областное государственное автономное профессиональное образовательное учреждение **«Белгородский индустриальный колледж»**

# **РАБОЧАЯ ПРОГРАММА УЧЕБНОЙ ДИСЦИПЛИНЫ**

### **ЕН. 03 КОМПЬЮТЕРНОЕ МОДЕЛИРОВАНИЕ**

по специальности

**15.02.10 Мехатроника и мобильная робототехника (по отраслям)**

Белгород, 2020 г.

Рабочая программа учебной дисциплины **ЕН.03 Компьютерное моделирование** разработана на основе Федерального государственного образовательного стандарта среднего профессионального образования (ФГОС СПО) по специальности **15.02.10 Мехатроника и мобильная робототехника (по отраслям)** и примерной основной образовательной программы Федерального учебно-методического объединения в системе СПО по укрупненным группам профессий, специальностей **15.00.00 Машиностроение** квалификация **Техник мехатроник** (Организация разработчик: Государственное автономное профессиональное образовательное учреждение города Москвы Политехнический колледж №8 имени дважды Героя Советского Союза И.Ф. Павлова (ГАПОУ ПК №8 им. И.Ф.Павлова), 2017г.)

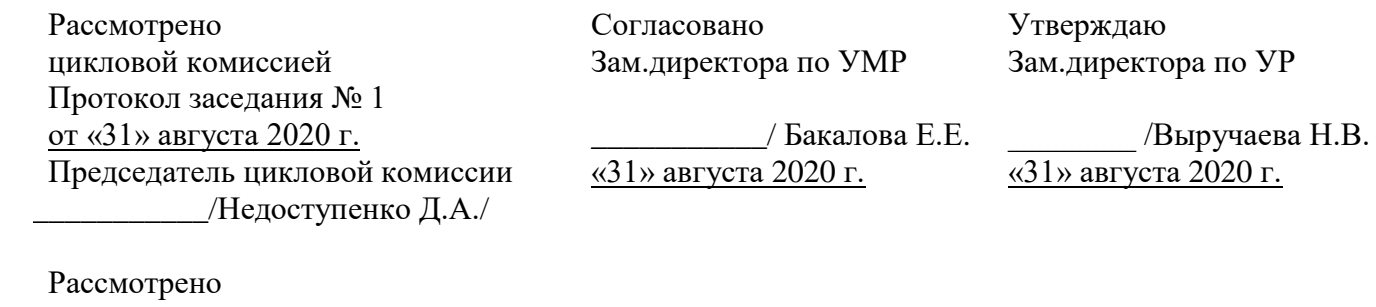

цикловой комиссией Протокол заседания № 1 от «31» августа 2021 г. Председатель цикловой комиссии \_\_\_\_\_\_\_\_\_\_\_\_\_/\_\_\_\_\_\_\_\_\_\_\_\_\_\_\_\_\_\_/

Рассмотрено цикловой комиссией Протокол заседания № 1 от «31» августа 2022 г. Председатель цикловой комиссии  $\overline{\phantom{a}}$ 

Рассмотрено цикловой комиссией Протокол заседания № 1 от «31» августа 2023 г. Председатель цикловой комиссии  $\overline{\phantom{a}}$ 

Организация-разработчик: ОГАПОУ «Белгородский индустриальный колледж»

Составитель: преподаватель ОГАПОУ «Белгородский индустриальный колледж» Феоктистова В.Н.

Рецензент *(внутренний):* преподаватель ОГАПОУ «Белгородский индустриальный колледж» Недоступенко Д.А.

# **СОДЕРЖАНИЕ**

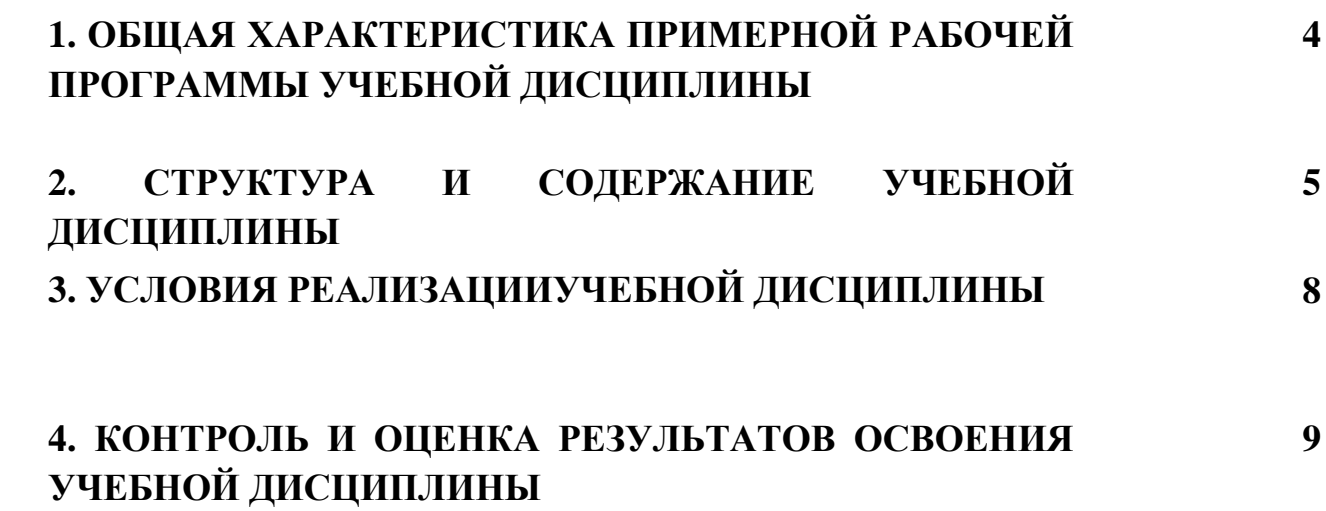

### **1. ОБЩАЯ ХАРАКТЕРИСТИКА ПРИМЕРНОЙ РАБОЧЕЙ ПРОГРАММЫ УЧЕБНОЙ ДИСЦИПЛИНЫ ЕН.02. КОМПЬЮТЕРНОЕ МОДЕЛИРОВАНИЕ**

#### **1.1. Область применения примерной рабочей программы**

Рабочая программа учебной дисциплины является частью примерной основной образовательной программы в соответствии с ФГОС СПО по специальности 15.02.10 Мехатроника и мобильная робототехника (по отраслям), входящей в укрупнённую группу специальностей 15.00.00 Машиностроение.

Рабочая программа учебной дисциплины может быть использована по программам курсовой подготовки, переподготовки и повышения квалификации по направлению Оператор мобильной робототехники Код С/01.6 - С/03.6

#### **1.2. Место дисциплины в структуре основной профессиональной образовательной программы:**

Учебная дисциплина входит в цикл естественно-научных дисциплин.

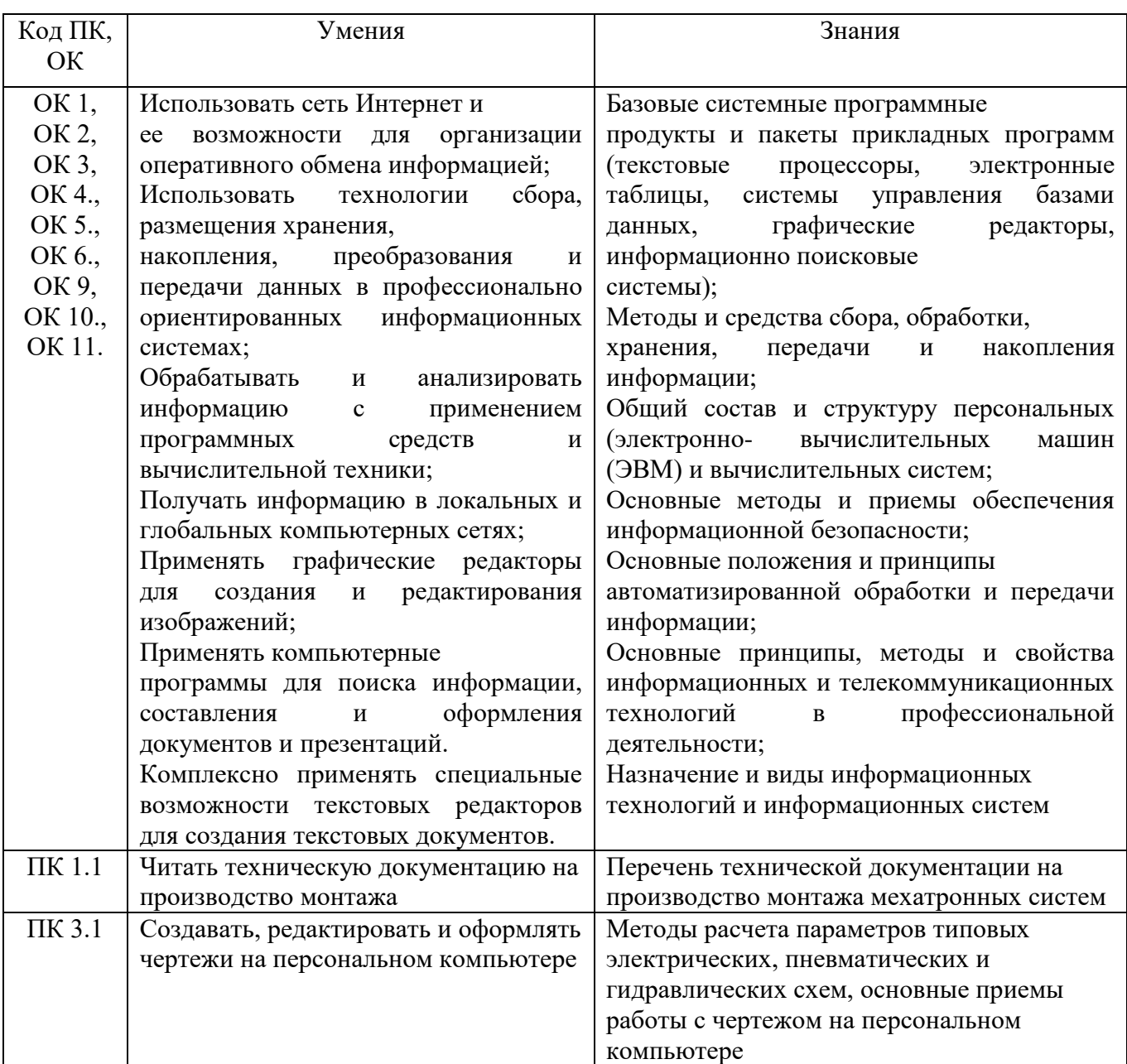

#### **1.3. Цель и планируемые результаты освоения дисциплины:**

# **2. СТРУКТУРА И СОДЕРЖАНИЕ УЧЕБНОЙ ДИСЦИПЛИНЫ**

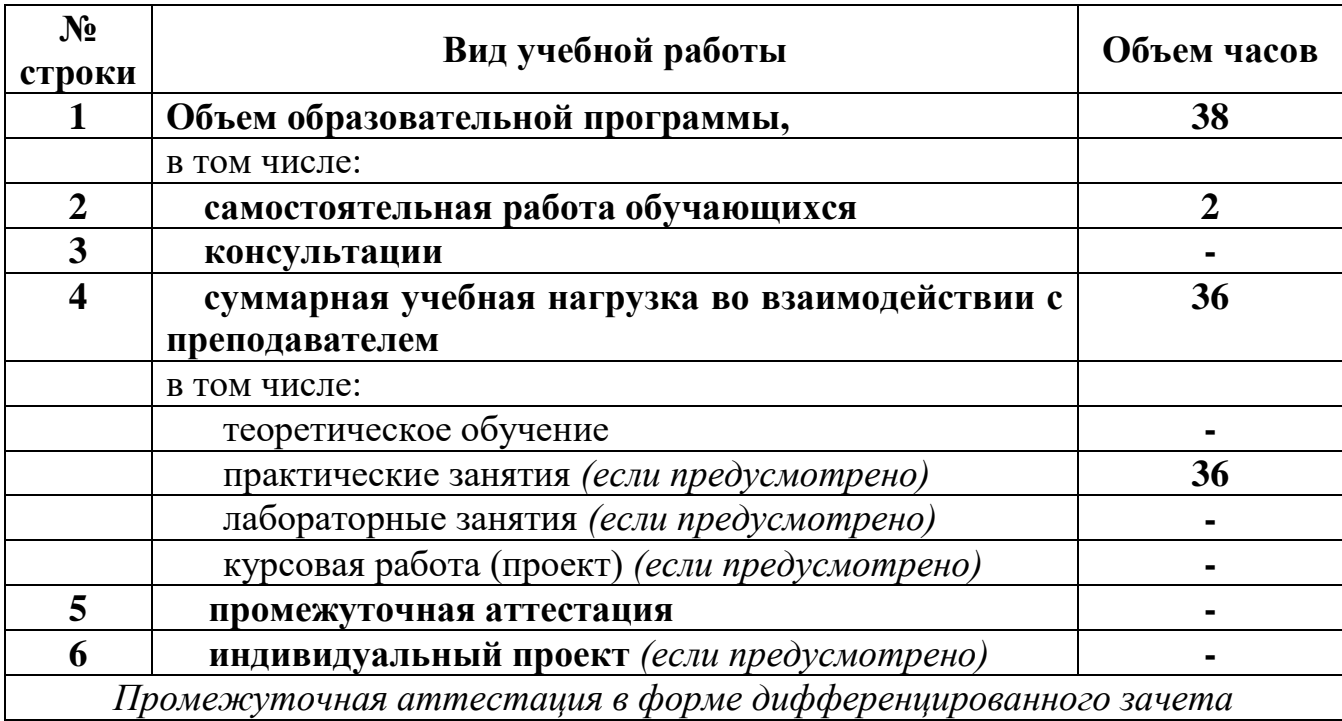

## **2.1. Объем учебной дисциплины и виды учебной работы**

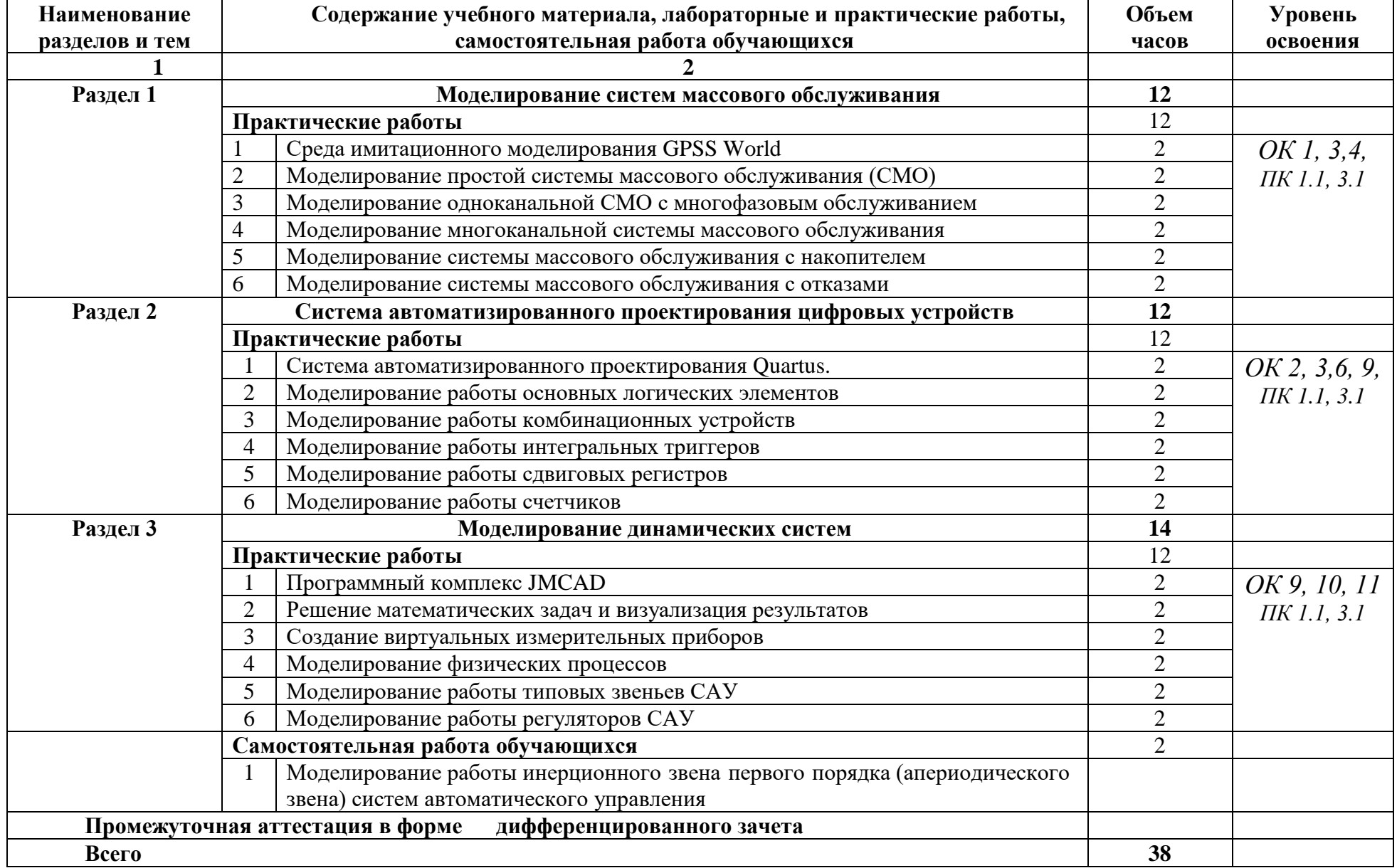

# **2.2. Тематический план и содержание учебной дисциплины**

### **3. УСЛОВИЯ РЕАЛИЗАЦИИ ПРОГРАММЫ УЧЕБНОЙ ДИСЦИПЛИНЫ**

**3.1.** Для реализации программы учебной дисциплины должны быть предусмотрены следующие специальные помещения:

1. Лаборатории программно-аппаратных средств защиты информации.

2. Компьютерное оборудование, специализированное программное обеспечение, 3D- MAX, AutoCAD

3. Лаборатории САПР

*Технические средства обучения:*

1. Компьютер с лицензионным программным обеспечением.

2. Мультимедиапроектор.

3. Интерактивная доска

**3.2**. Информационное обеспечение реализации программы

Для реализации программы библиотечный фонд образовательной организации должен иметь печатные и/или электронные образовательные и информационные ресурсы, рекомендуемых для использования в образовательном процессе.

*3.2.1. Печатные издания*

- 1. Бродский А.М. Инженерная графика (металлообработка): учебник для студ. сред.проф. образования/А.М. Бродский, Э.М. Фазлулин, В.А. Халдинов. – 5-е изд. стер. – М: Академия, 2017. – 420 с.
- **2.** М.А. Кудрина К.Е. Климентьев Компьютерная графика САМАРА Издательство СГАУ 2016. – 352 с.
- **3.** В. Т. Тозик, Л. М. Корпан Компьютерная графика и дизайн 6-е изд. изд.: Академия, 2017. – 367 с.

### **Дополнительные источники:**

1.Акопов, А. С. Компьютерное моделирование : учебник и практикум для СПО / А. С. Акопов. — М. : Издательство Юрайт, 2019. — 389 с. — (Серия : Профессио нальное образование).

2.Зайцева Н.А. Математическое моделирование: Учебное пособие. – М.: РУТ (МИИТ), 2017. – 110 с.

3.Компьютерное моделирование систем. Учебное пособие для СПО / Боев В. Д.: Издательство Юрайт, 2018. — 279 с.

### 3.2.2. Интернет-ресурсы:

1[.http://ishop.top-kniga.ru/books/catalogue](http://ishop.top-kniga.ru/books/catalogue)

2.Майер Р.В. Компьютерное моделирование: учебно-методическое пособие для студентов педагогических вузов [Электронное учебное издание на компакт-диске]. - Глазов: Глазов. гос. пед. ин-т, 2015. - 24,3 Мб.

### **4. КОНТРОЛЬ И ОЦЕНКА РЕЗУЛЬТАТОВ ОСВОЕНИЯ УЕБНОЙ ДИСЦИПЛИНЫ**

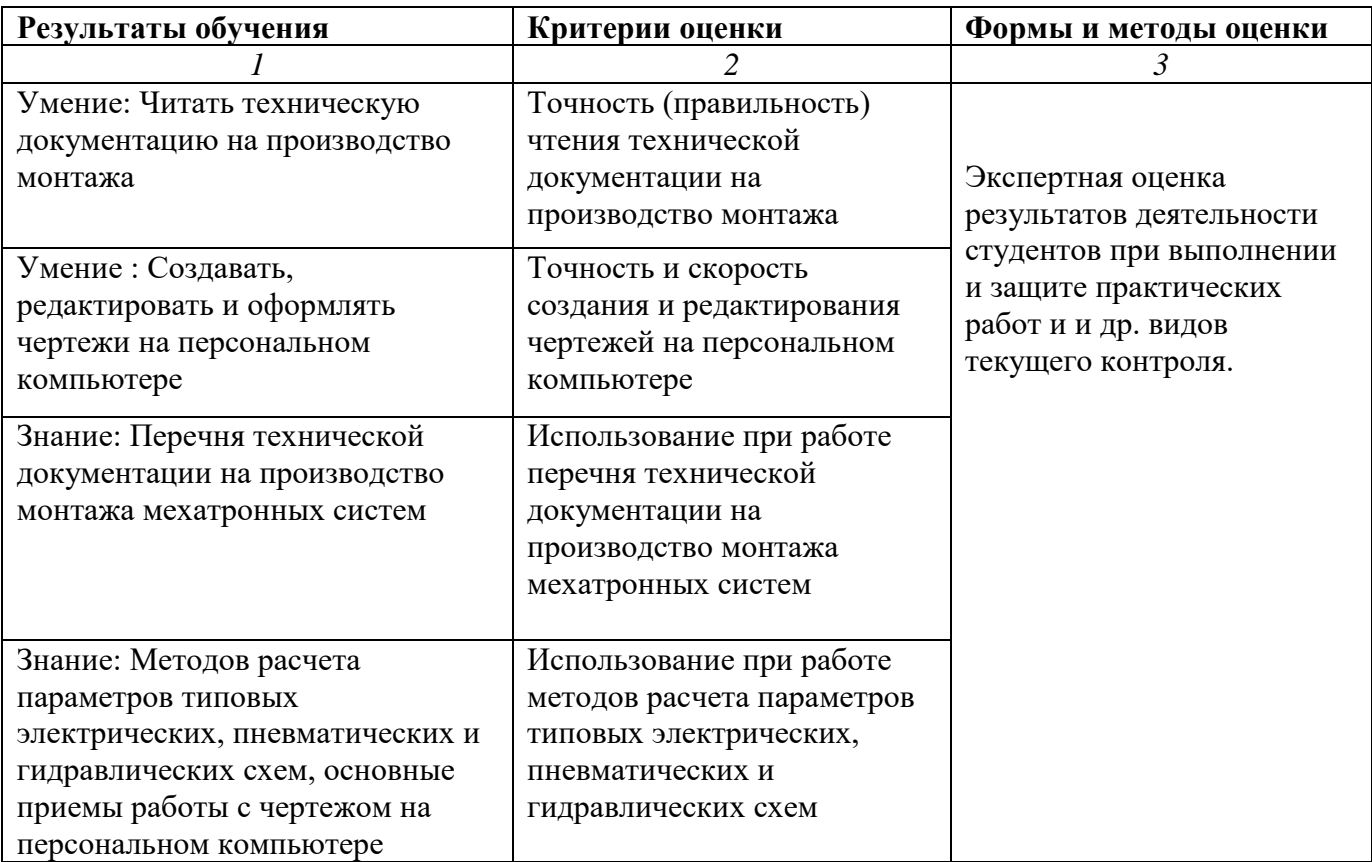

#### **Рецензия**

## **на рабочую программу учебной дисциплины ЕН. 03 Компьютерное моделирование для специальности 15.02.10 Мехатроника и мобильная робототехника (по отраслям) среднего профессионального образования, разработанную Феоктистовой В.Н., преподавателем ОГАПОУ «Белгородский индустриальный колледж»**

Представленная программа разработана на основе Федерального государственного образовательного стандарта (далее ФГОС) по специальностям среднего профессионального образования (далее – СПО) 15.02.10 Мехатроника и мобильная робототехника (по отраслям). Программа содержит: цели и задачи учебной дисциплины, требования к результатам освоения, содержание и условия реализации программы, формы контроля и оценки результатов освоения дисциплины.

Программа учебной дисциплины предусматривает изучение основных приемов и методов автоматизированной обработки информации, средств машинной графики, программных продуктов для графического и компьютерного моделирования, а так же приобретение практических навыков использования графических редакторов, информационно-поисковых систем, пакетов прикладных программ компьютерной графики в профессиональной деятельности.

Рассмотрев содержание рабочей программы учебной дисциплины «Основы телекоммуникаций» считаю:

- программа составлена на высоком учебно-методическом уровне;

- содержание рабочей программы соответствует Федеральному государственному образовательному стандарту среднего профессионального образования в части выполнения требований, предъявляемых к уровню профессиональной подготовки студентов;

- в программе определены цели и задачи, направленные на освоение основного вида профессиональной деятельности и соответствующих профессиональных компетенций.

Программа учебной дисциплины Компьютерное моделирование. рекомендуется к использованию в учебном процессе среднего профессионального образования по специальности 15.02.10 Мехатроника и мобильная робототехника (по отраслям).

Рабочая программа учебной дисциплины может быть использована в программах повышения квалификации и переподготовки инженерных и технических работников по специальностям, связанным с отраслью связи.

Рецензент: преподаватель ОГАПОУ «Белгородский индустриальный колледж» Недоступенко Д.А 31 августа 2020 г.